# **Visual Basic for Applications**

### *Introdução*

- É uma linguagem de programação baseada na conhecida linguagem BASIC
- Está concebida para funcionar em conjunto com diferentes aplicações, de forma a potenciar a robustez das mesmas
- Enquadra-se nos ambientes de programação baseados no processamento de sequência de eventos (event-driven programming)

### *História*

- Foi inicialmente integrada com o Excel 5 em 1994 e a partir daí a sua expansão para outras aplicações foi gradual
- Foi com a saída do Office 97 em 1997 que a Microsoft concretizou um dos seus grandes objectivos: ter um ambiente de programação completamente integrado entre os seus quatro famosos produtos: Word, Excel, Access e PowerPoint
- Actualmente, o VBA é já por si só um produto independente, que outras companhias podem adoptar e incorporar nas suas aplicações

# **Variáveis I**

### *Declaração explícita de variáveis*

- Declarar uma variável VAR: *Dim VAR*
- Declarar uma variável VAR como sendo do tipo TYPE: *Dim VAR As TYPE*

### *Declaração implícita de variáveis*

- **Possibilidade de não declarar variáveis**
- Variáveis não declaradas ou sem declaração de tipo têm por defeito o tipo *Variant*
- Não permitir o uso de variáveis implícitas: *Option Explicit*

### *Visibilidade e longevidade de uma variável*

- *Public*: visível em todos os módulos e durante toda a execução
- *Private* ou *Dim*: visível dentro do seu módulo e durante toda a execução
- *Dim*: visível dentro do seu procedimento e durante a sua execução
- *Static*: visível dentro do seu procedimento e durante toda a execução

### *Constantes*

- System-defined constants: *True*; *False*; *Null*; *Empty*; *Nothing*
- Intrinsic constants (bibliotecas do VBA): *Const LEFT\_BUTTON = 1*
- Symbolic constants: *Const PI = 3,14*

# **Variáveis II**

### *Tipo de variáveis*

- *Variant*tipo genérico
- *Byte* 0 até 255
- *Boolean* True ou False
- *Integer* -32.768 até 32.767
- *Long* -2.147.483.648 até 2.147.483.647
- *Single* -3,402823E38 até -1,401298E-45 (para valores negativos) 1,401298E-45 até 3,402823E38 (para valores positivos)
- *Double* -1,79769313486232E308 até -4,94065645841247E-324 (negativos) 4,94065645841247E-324 até 1,79769313486232E308 (positivos)
- *Currency* -922.337.203.685.477,5808 até 922.337.203.685.477,5807
- *Decimal* +/-79.228.162.514.264.337.593.543.950.335 (sem casas decimais) +/-7,9228162514264337593543950335 (com casas decimais)
- *Date*1 de Janeiro de 100 até 31 de Dezembro de 9999
- **String** 1 até aproximadamente 2 biliões de caracteres (65.400 se tamanho fixo)
- *Type* definido pelo utilizador
- **Object** referência a objectos

# **Operadores I**

*-* (subtracção e negação)

(divisão) *\* (divisão inteira) *^* (exponenciação)

### *Aritméticos*

*<sup>+</sup>*(adição) */Mod* (resto da divisão)

### *Relacionais*

*=* (igual a) *>* (maior que) *<>* (diferente de) *>=* (maior ou igual) *<=* (menor ou igual) Like (padrões de texto) *Is* (referência de objectos)

### *Lógicos*

And (e lógico)

(e lógico) *Or* (ou lógico) *Not* (negação)

*<* (menor que)

*\** (multiplicação)

*Imp* (implicação) *Xor* (ou exclusivo) *Eqv* (equivalência)

### *Texto*

*&* (concatenação)

# **Operadores II**

#### *Precedências*  $\blacksquare$

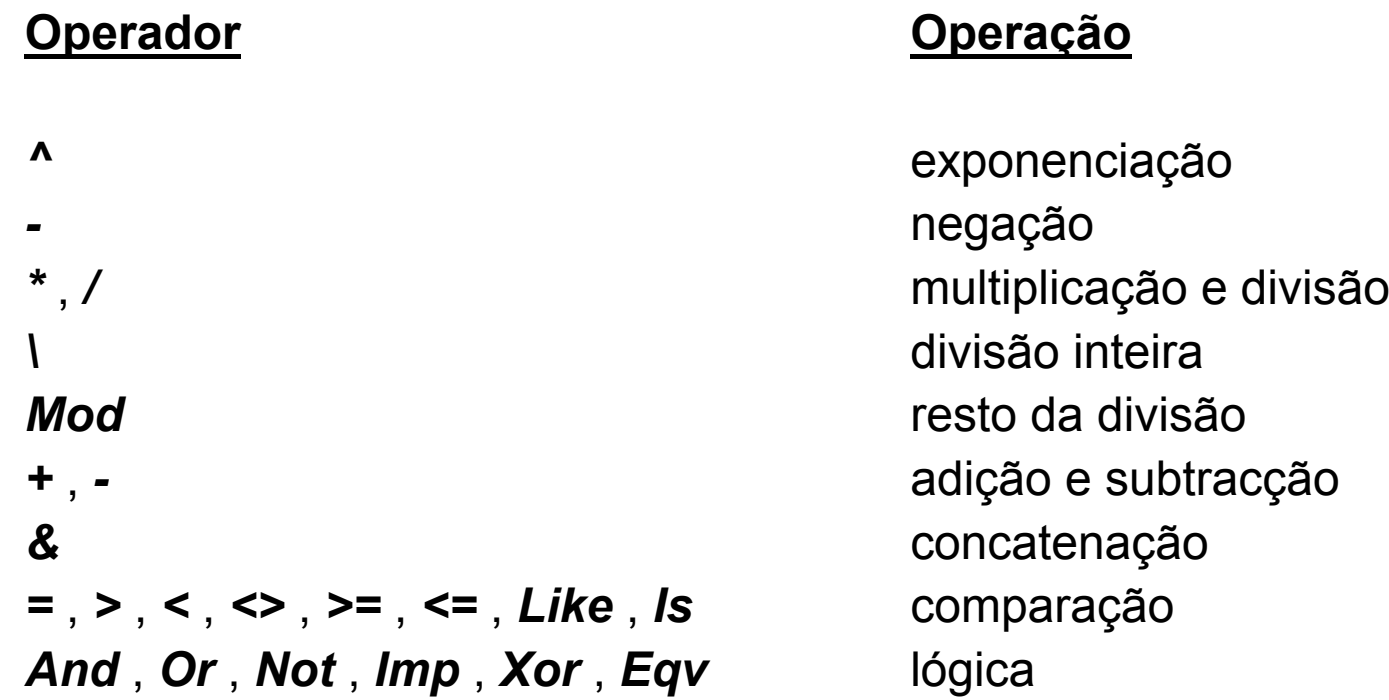

#### *Outros caracteres*

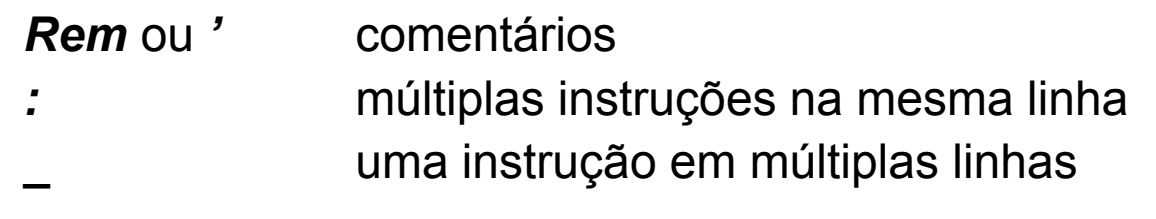

# **Procedimentos**

### *Procedimentos Sub*

```
[Public | Private] [Static] Sub nome ( [argumentos] ) 
   [...]
   [Exit Sub]
   [...]
End Sub
```
### *Procedimentos Function*

```
[Public | Private] [Static] Function nome ( [argumentos] ) [As tipo]
   [...]
   [nome = expressão]
   [Exit Function] 
   [...]
   [nome = expressão]
```

```
End Function
```
# **Argumentos**

### *Declarar argumentos*

[*Optional*] [*ByRef* | *ByVal*] [*ParamArray*] argumento[( )] [*As* tipo] [=valor\_por\_defeito]

#### *Passar e nomear argumentos*

- Exemplo: Function area (*comp As Integer*, *alt As Integer*) As Integer
- **Passar argumentos:** var =  $area(5, 4)$
- Nomear argumentos: var = area (alt: = 4, comp: =  $5$ )

#### *Opções de declaração*

- *ByRef*: declara que o argumento é passado por referência (o procedimento recebe o próprio endereço da variável passada como argumento)
- *ByVal*: declara que o argumento é passado por valor (o procedimento apenas recebe o valor da variável passada como argumento)
- *Optional*: declara que o argumento não é obrigatório (esta declaração implica que os restantes argumentos sejam igualmente declarados como *Optional*)
- *ParamArray*: declara um número arbitrário de argumentos não obrigatórios (esta declaração só pode ser utilizada como último argumento na lista de argumentos)

# **Arrays**

### *Declarar arrays*

- *Dim* nome *(*limite\_superior*) As* tipo
- *Dim* nome *(*limite\_inferior *To* limite\_superior*) As* tipo
- *Option Base 1*

### *Preencher arrays*

- Atribuição directa por elemento
- Função *Array*
- *Arrays com mais do que uma dimensão*
	- *Dim* nome *(*limite\_superior\_1, ... , limite\_superior\_n*) As* tipo

### *Arrays dinâmicos*

- **ReDim:** redefine os limites de um dado array
- *Redim Preserve:* redefine os limites de um dado array e preserva os valores nele existentes (é aplicável apenas quando se redefine a última dimensão do array)
- **LBound:** devolve o limite inferior de um dado array
- *UBound*: devolve o limite superior de um dado array

# **Estruturas de Decisão**

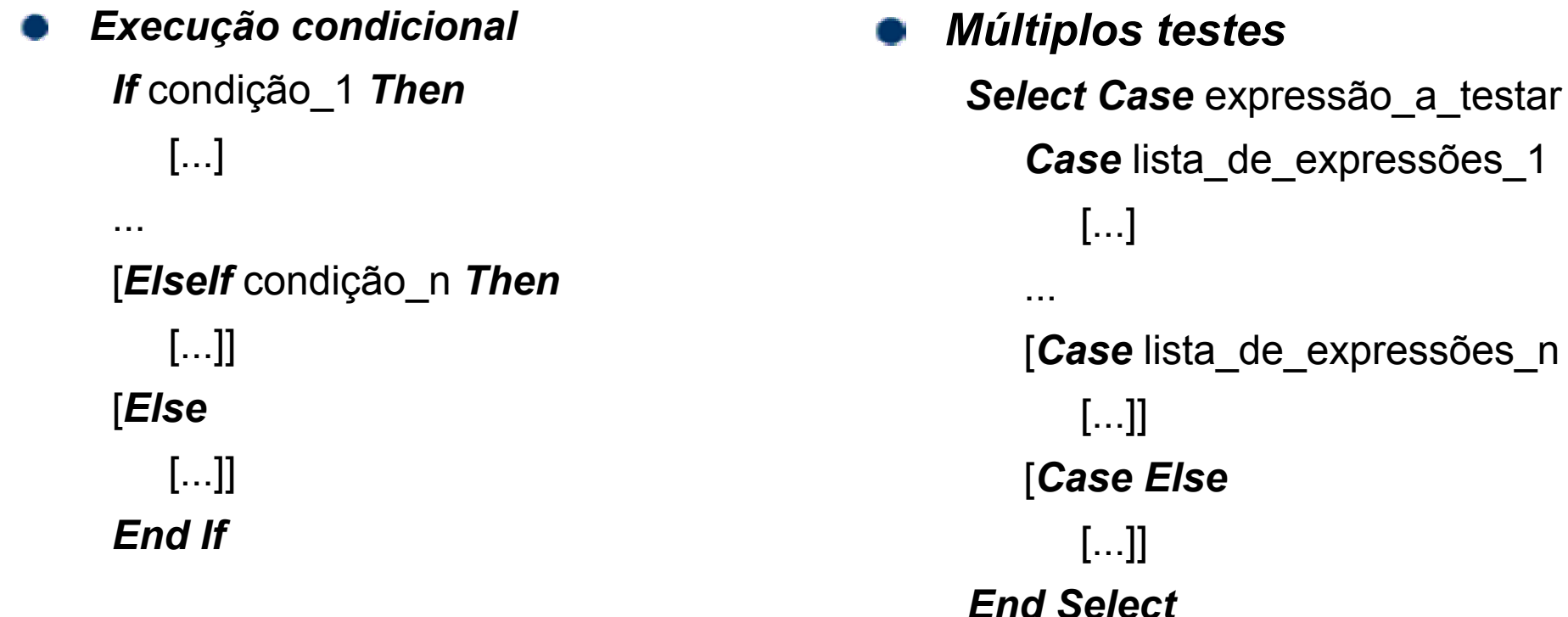

#### *Macros*

*IIf* (condição, valor\_se\_verdade, valor\_se\_falso) *Switch* (condição\_1, valor\_1, … , condição\_n, valor\_n) *Choose* (índice, valor\_1, … , valor\_n)

# **Código em Ciclo**

*Ciclos condicionaisDo* {*While* | *Until*} condição [...] [*Exit Do*] [...] *Loop*

#### *Ciclos numeráveis*

*For* contador = início *To* fim [*Step* incremento] [...] [*Exit For*] [...] *Next* [contador]

*Do*[...] [*Exit Do*] [...] *Loop* {*While* | *Until*} condição *For Each* elemento *In* colecção [...] [*Exit For*] [...] *Next* [elemento]

# **Funções Básicas I**

#### *Conversão de dados*

*CBoolCCur* (expressão) *CDbl* (expressão) *CLng* (expressão) *CSng* (expressão) *CVar*

#### *Testes sobre os dados*

*IsArray* (variável) *IsDate* (expressão) *IsNull* (variável) *TypeName* (variável) *VarType* (variável)

### *Caixas de mensagem*

 (expressão) *CByte* (expressão) (expressão) *CDate* (expressão) (expressão) *CInt* (expressão) (expressão) *CStr* (expressão)

*IsEmpty* (variável) *IsNumeric* (expressão) *IsMissing* (argumento)

*MsgBox* (mensagem [, …]) *InputBox* (mensagem [, …])

**Visual Basic for Applications: #** 11

# **Funções Básicas II**

### *Manipulação de strings*

Asc (string) *LCaseMid* (string, início [, comprimento]) *Left* (string, comprimento) *TrimStr* (número) *InStr* ([início,] string\_geral, string\_procura) *StrComp* (string1, string2 [, método])

*Manipulação de datas e horas*

*Date YearTime Month* (data) *Now Day* (data) *DateSerial* (ano, mês, dia) *Hour* (hora) *TimeSerial* (hora, minuto, segundo) *Minute* (hora) *Weekday* (data) *Second* (hora)

*Chr* (código) (string) *Len* (string | variável) (string) *LTrim* (string) *Val* (string)

Year (data)

# **VBA e Excel I**

#### *Macros*

- Menu <Ferramentas> seguido da opção <Macro>
- Gravar macros: botões <Terminar gravação> e <Referência relativa>
- Executar e editar macros

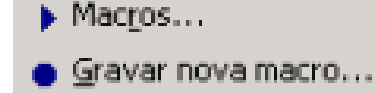

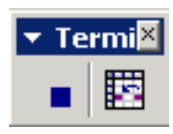

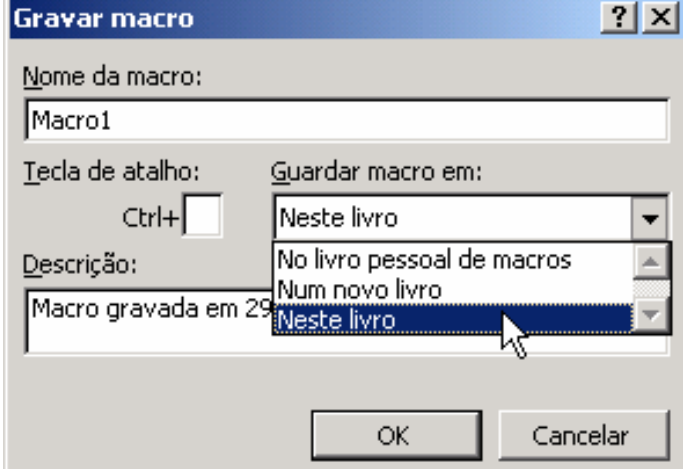

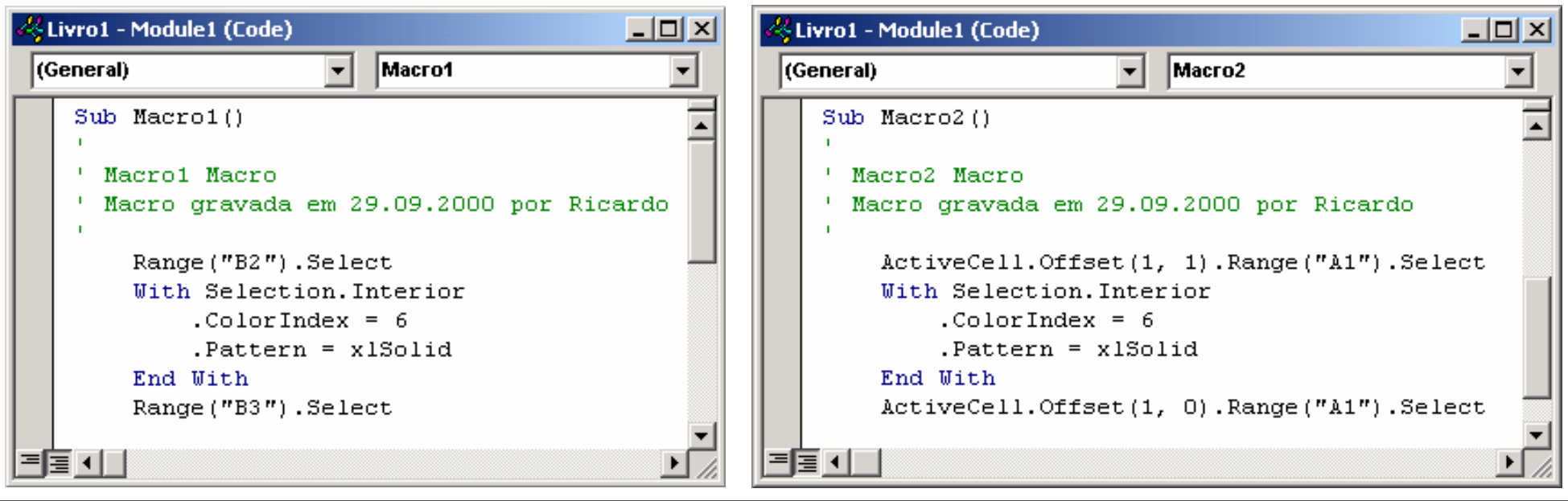

#### **Visual Basic for Applications: #** 13

# **VBA e Excel II**

### *Formulários*

- Menu <Ver> seguido das opções <Barras de ferramentas> e <Formulários>
- Ligar células aos controlos: menu <Formatar> seguido da opção <Controlo...> e do separador <Controlo>
- Atribuir macros aos controlos:Menu específico sobre o controlo seguido da opção <Atribuir macro...>

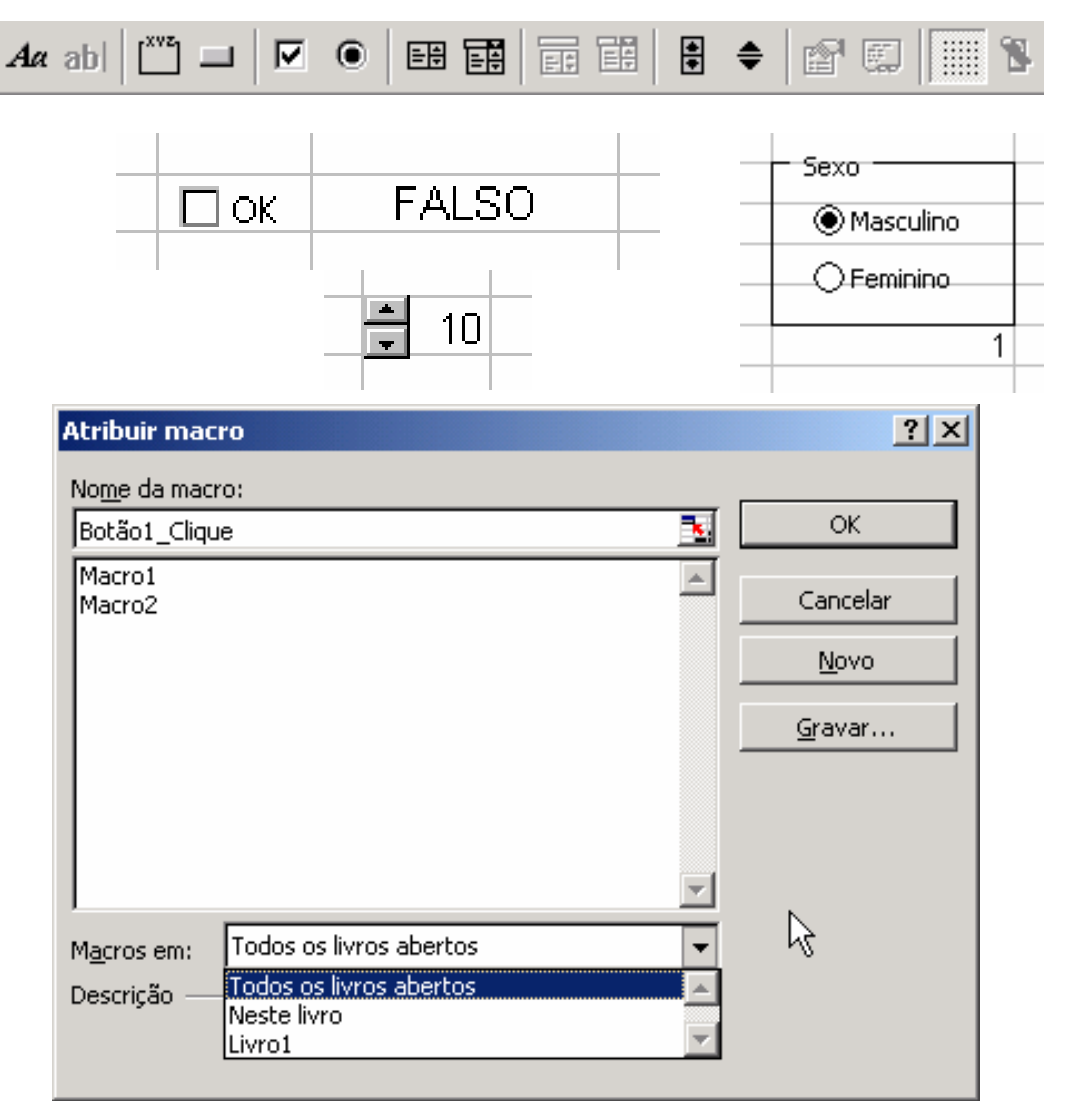

**Visual Basic for Applications: #** 14

# **VBA e Excel III**

#### *Editor do Visual Basic*

- Projecto  $\mathbb{C}$
- Propriedades
- Código $\bullet$

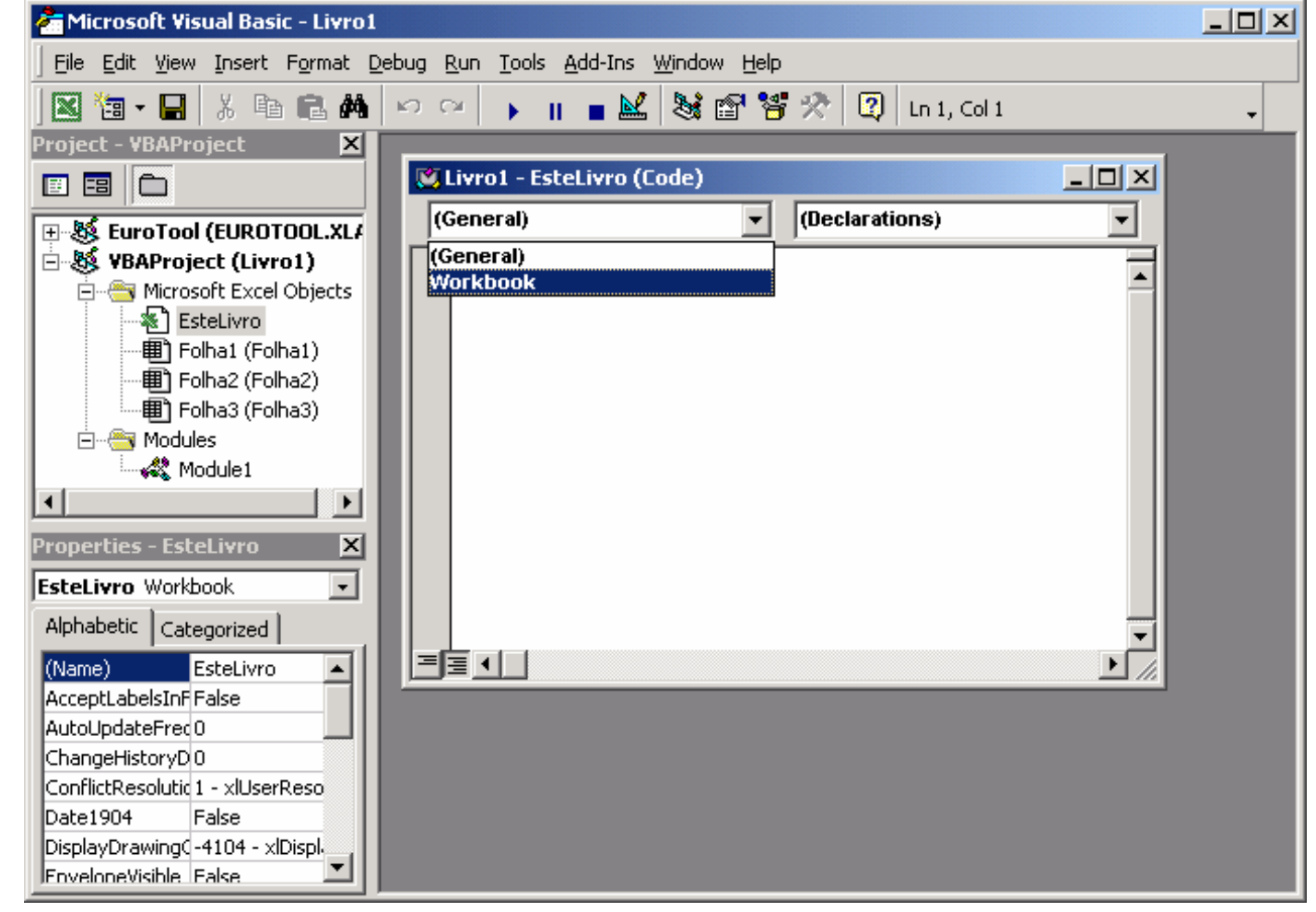

#### **Visual Basic for Applications: #** 15

# **Código VBA e Funções do Excel**

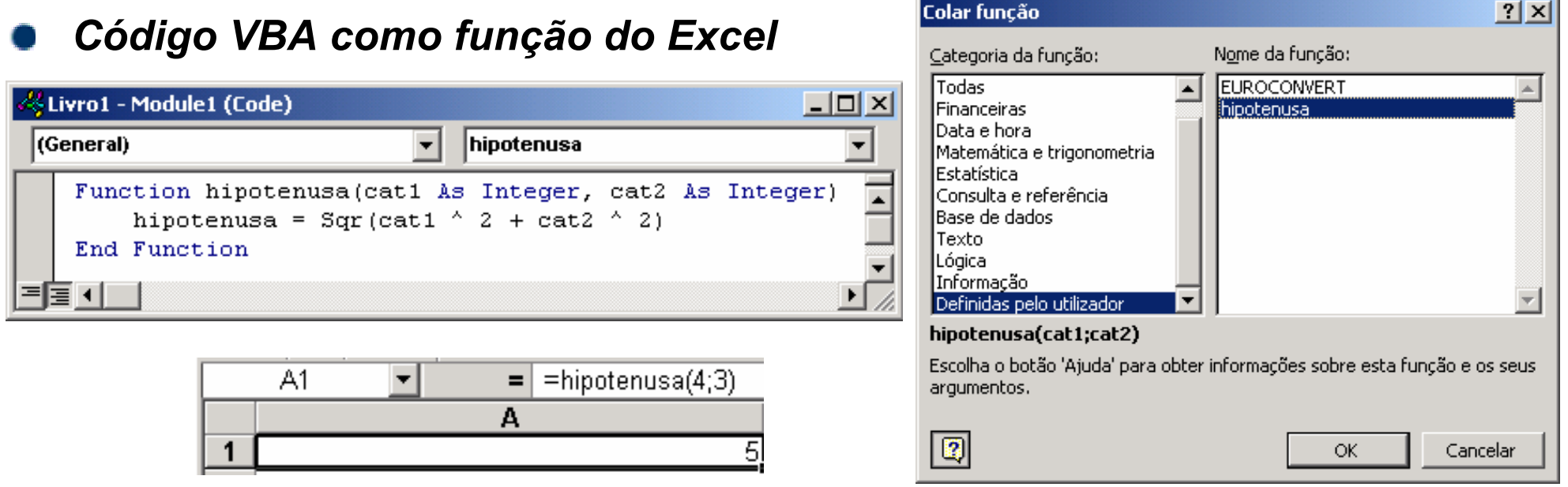

*Funções do Excel como código VBA*

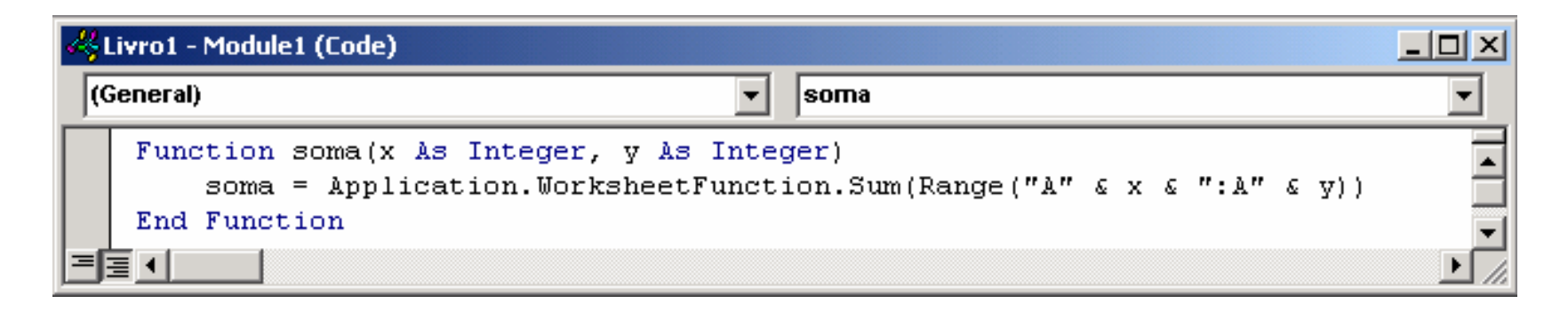

# **Objectos I**

#### *Conceito*

Qualquer coisa que numa aplicação se pode ver e manipular de algum modo

#### *Formas de manipular um objecto*

- Alterar o seu conjunto de *propriedades*
- Activar *métodos* específicos do objecto para executar determinadas tarefas
- Associar procedimentos aos *eventos* que podem ocorrer sobre o objecto

### *Propriedades*

- As propriedades são os atributos que definem as características dos objectos
	- *ActiveCell.Formula = "=A1\*10"*
- Certas propriedades são elas mesmas objectos
	- *ActiveCell.Font.Italic = True*
- **Existem propriedades que são só de leitura** 
	- *col = ActiveCell.Column*

# **Objectos II**

#### *Métodos*

- Os métodos são acções que descrevem o que os objectos podem fazer
- São executados sobre os objectos e podem conter ou não argumentos
	- *ActiveCell.Clear*
	- *ActiveCell.AddComment "comentário"*

#### *Eventos*

- Os eventos são algo que acontece aos objectos
- Ocorrem como resultado de acções do utilizador, do sistema ou do próprio código
	- *Private Sub Worksheet\_Activate()*

#### *Classes e instâncias*

- *Classe de objectos*: conjunto de objectos com as mesmas propriedades, com os mesmos métodos e que respondem aos mesmos eventos
- *Instância*: todo o objecto particular de uma classe

# **Objectos III**

### *Hierarquia de objectos*

- *Application*: objecto de topo da hierarquia de objectos
- **Caminhos hierárquicos** 
	- *Application.Workbooks("Livro1").Worksheets("Folha1")*
- **Caminhos únicos podem ser abreviados** 
	- *Worksheets("Folha1")*
	- *ActiveCell*
- *Collection*: tipo de objecto que resulta da colecção de outros objectos

### *Variáveis como objectos*

- Tipo de dados *Object*
- A instrução *Set*
- A constante *Nothing*
- O operador *Is*
- A variável *Me*

### *Múltiplas acções sobre um objecto*

*With* objecto

[...] *End With*

# **Objectos Workbook**

*Referenciação*

- *[Application.]Workbooks("Livro1") [Application.]Workbooks(1)*
- *[Application.]ActiveWorkbook [Application.]ThisWorkbook*
- *Workbooks Collection*
	-
	- *[Application.]Workbooks.Close [Application.]Workbooks.Count*
- *Propriedades*
	- *workbook.Name*
	- *workbook.FullName*
- *Métodos*
	- *workbook.Activate*
	- *workbook.Close(SaveChanges, FileName) workbook.SaveAs(FileName)*
	- *workbook.Protect(Password, Structure, Windows) workbook.Unprotect(Password)*

#### *Eventos*

- *Private Sub Workbook\_Activate()*
- *Private Sub Workbook\_Open()*
- *Private Sub Workbook\_Newsheet(ByVal Sh As Object)*

*[Application.]Workbooks.Add [Application.]Workbooks.Open(FileName)*

 *workbook.Pathworkbook.Saved*

*workbook.Save*

# **Objectos Worksheet**

*Referenciação*

- *Sheets = Worksheets + Charts*
- *[ActiveWorkbook.]Worksheets("Folha1") [ActiveWorkbook.]Worksheets(1)*
- *[ActiveWorkbook.]ActiveSheet*
- *Worksheets Collection*
	- *[ActiveWorkbook.]Worksheets.Add(Before, After, Count)*
	- *[ActiveWorkbook.]Worksheets.Count*
- *Propriedades*
	- *worksheet.Name*
- *Métodos*
	- *worksheet.Activate*
	- *worksheet.Delete*

*worksheet.Visible*

*worksheet.Copy(Before, After)*

*worksheet.Move(Before, After)*

- *worksheet.Protect(Passwd, DrawingObjs, Contents) worksheet.Calculate*
- *Eventos*
	- *Private Sub Worksheet\_Calculate()*
	- *Private Sub Worksheet\_Change(ByVal Target As Excel.Range)*

### **Objectos Range**

#### *Referenciação*

- 
- 
- 
- *Propriedades*
	-
	-
	- *range.Offset(RowOffset, ColumnOffset) range.Value*
	-
	-
	- *range.Address(RowAbsolute, ColumnAbsolute) range.Count*
- *Métodos*
	-
	- *range.Copy(Destination) range.Cut(Destination)*
	-
	- *range.ClearContents range.ClearFormats*
	- *range.FillDown range.FillUp*
	- *range.FillLeft range.FillRight*

*[ActiveSheet.]Range("B2:C3") [ActiveSheet.]Range("A1, B2:C3") [ActiveSheet.]Range("Lucro") [ActiveSheet.]Range("B2", "C3") [ActiveSheet.]Cells(1, 2) [ActiveSheet.]Range("B2:C3").Cells(1, 2)*

*range.Row range.Column range.Rows(Index) range.Columns(Index) range.Formula range.FormulaLocal range.FormulaR1C1 range.FormulaR1C1Local*

*range.Select range.Calculate range.Clear range.ClearComments*

**Visual Basic for Applications: #** 22